*Semiconductor Carriers Formulas...* 1/10

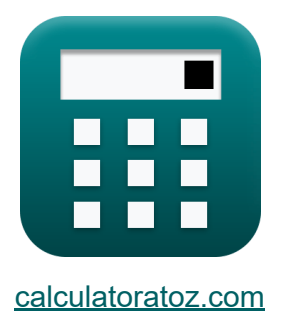

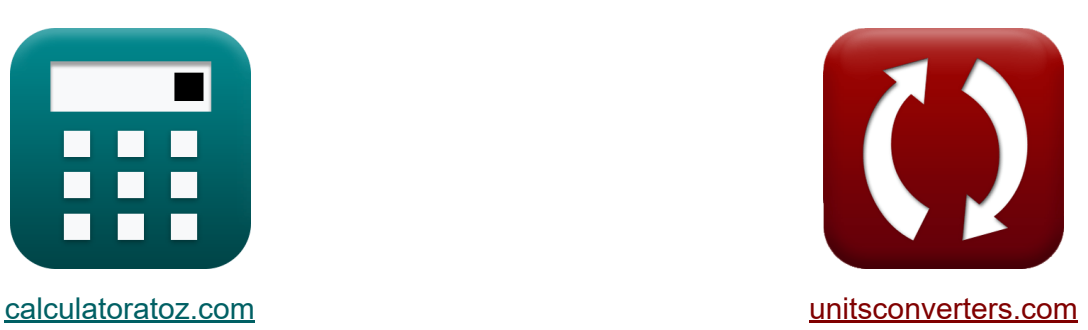

# **Nośniki półprzewodnikowe Formuły**

[Kalkulatory!](https://www.calculatoratoz.com/pl) Przykłady! [konwersje!](https://www.unitsconverters.com/pl) Przykłady!

Zakładka **[calculatoratoz.com](https://www.calculatoratoz.com/pl)**, **[unitsconverters.com](https://www.unitsconverters.com/pl)**

Najszerszy zasięg kalkulatorów i rośnięcie - **30 000+ kalkulatorów!** Oblicz z inną jednostką dla każdej zmiennej - **W wbudowanej konwersji jednostek!**

Najszerszy zbiór miar i jednostek - **250+ pomiarów!**

Nie krępuj się UDOSTĘPNIJ ten dokument swoim znajomym!

*[Zostaw swoją opinię tutaj...](https://docs.google.com/forms/d/e/1FAIpQLSf4b4wDgl-KBPJGChMJCxFlqrHvFdmw4Z8WHDP7MoWEdk8QOw/viewform?usp=pp_url&entry.1491156970=No%C5%9Bniki%20p%C3%B3%C5%82przewodnikowe%20Formu%C5%82y)*

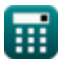

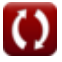

## **Lista 15 Nośniki półprzewodnikowe Formuły**

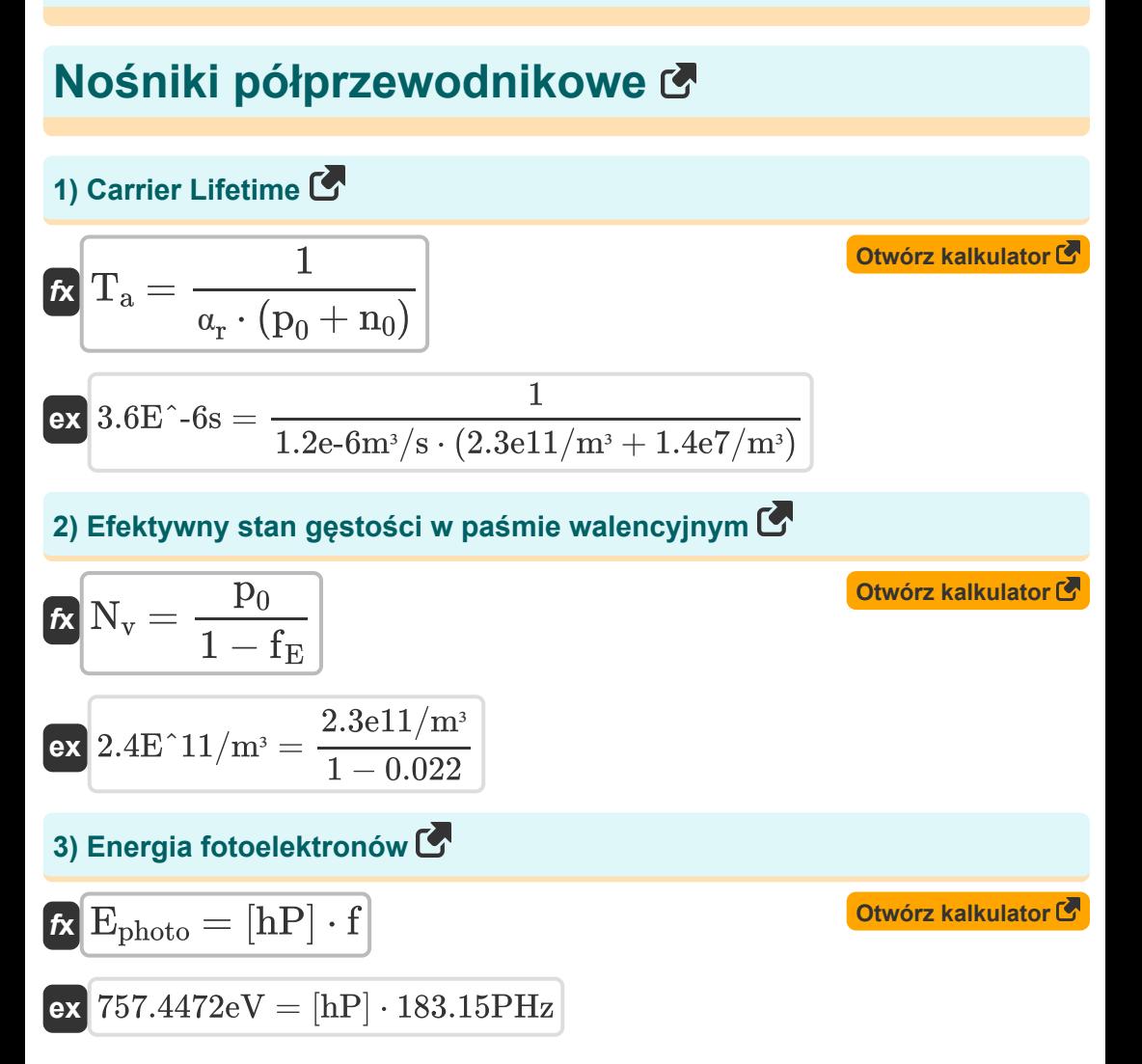

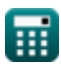

*Semiconductor Carriers Formulas...* 3/10

4) Energyia pasma przewodnictwa C  
\n
$$
\mathbf{r} \mathbf{r} \mathbf{E}_c = \mathbf{E}_g + \mathbf{E}_v
$$
\n
$$
\mathbf{r} \mathbf{x} \mathbf{r} \mathbf{E}_c = \mathbf{E}_g + \mathbf{E}_v
$$
\n
$$
\mathbf{r} \mathbf{x} \mathbf{r} \mathbf{r} \mathbf{r} = 0.198 \text{eV} + 17.302 \text{eV}
$$
\n
$$
\mathbf{r} \mathbf{r} \mathbf{r} \mathbf{r} = \frac{n_0}{N_c}
$$
\n
$$
\mathbf{r} \mathbf{x} \mathbf{r} \mathbf{r} = \frac{n_0}{N_c}
$$
\n
$$
\mathbf{r} \mathbf{x} \mathbf{r} \mathbf{r} = \frac{1.4 \text{eV/m}^3}{6.4 \text{eV/m}^3}
$$
\n6) Gesto 6, and u elektronowego C  
\n
$$
\mathbf{r} \mathbf{x} \mathbf{r} \mathbf{r} = \mathbf{J} \mathbf{r} - \mathbf{J} \mathbf{r}
$$
\n
$$
\mathbf{r} \mathbf{x} \mathbf{r} \mathbf{r} = 0.12 \text{A/m}^2 - 0.09 \text{A/m}^2
$$
\n
$$
\mathbf{r} \mathbf{x} \mathbf{r} \mathbf{r} \mathbf{r} \mathbf{r} = \mathbf{J} \mathbf{r} - \mathbf{J} \mathbf{r}
$$
\n
$$
\mathbf{r} \mathbf{x} \mathbf{r} \mathbf{r} \mathbf{r} = \mathbf{J} \mathbf{r} \mathbf{r} - \mathbf{J} \mathbf{r}
$$
\n
$$
\mathbf{r} \mathbf{x} \mathbf{r} \mathbf{r} \mathbf{r} = \mathbf{J} \mathbf{r} \mathbf{r} - \mathbf{J} \mathbf{r}
$$
\n
$$
\mathbf{r} \mathbf{x} \mathbf{r} \mathbf{r} \mathbf{r} = 0.12 \text{A/m}^2 - 0.03 \text{A/m}^2
$$
\n
$$
\mathbf{r} \mathbf{r} \mathbf{r} \mathbf{r} \mathbf{r} \mathbf{r} \
$$

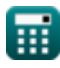

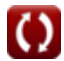

*Semiconductor Carriers Formulas...* 4/10

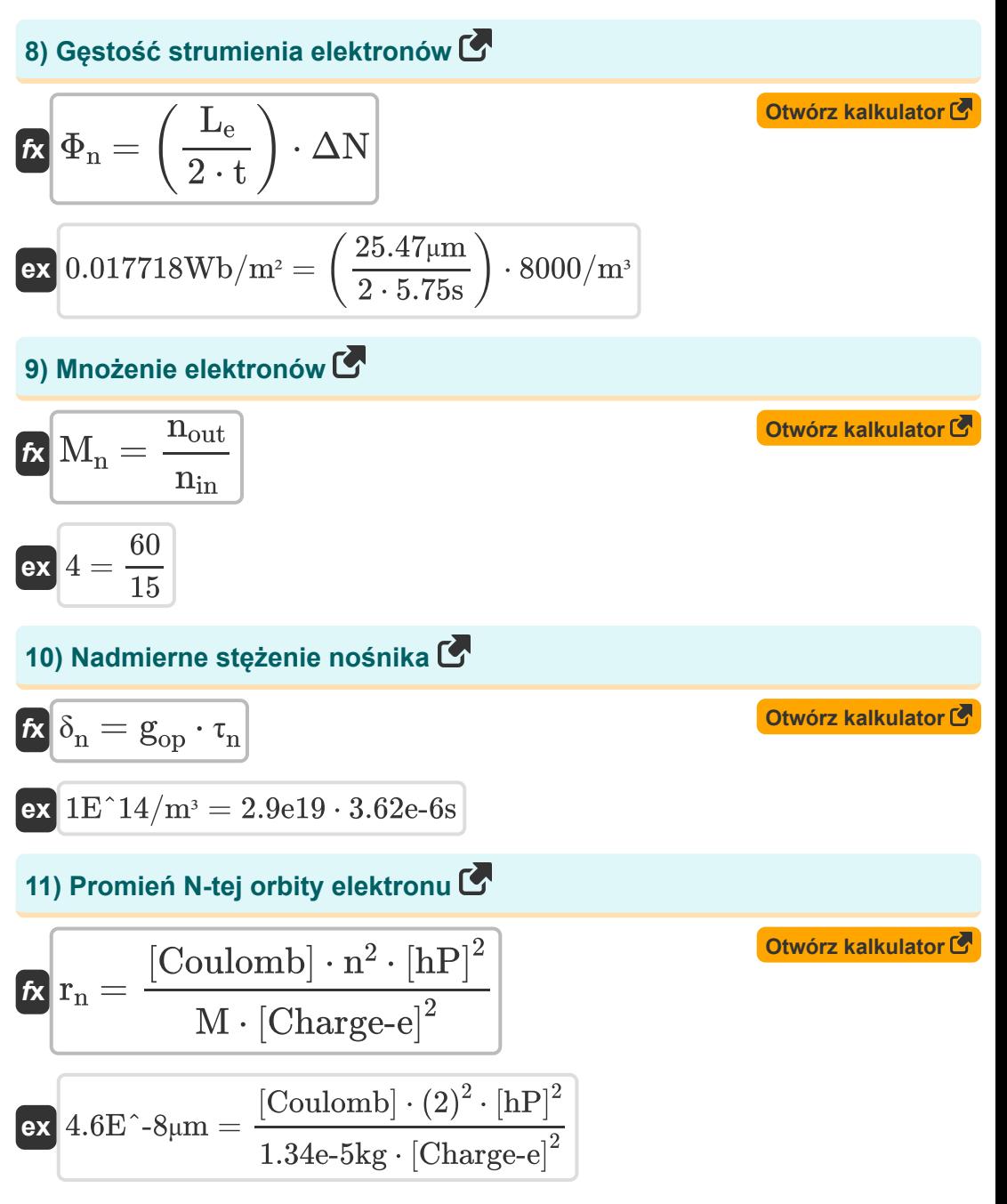

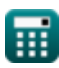

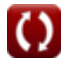

**Semiconductor Carriers Formulas...** 5/10

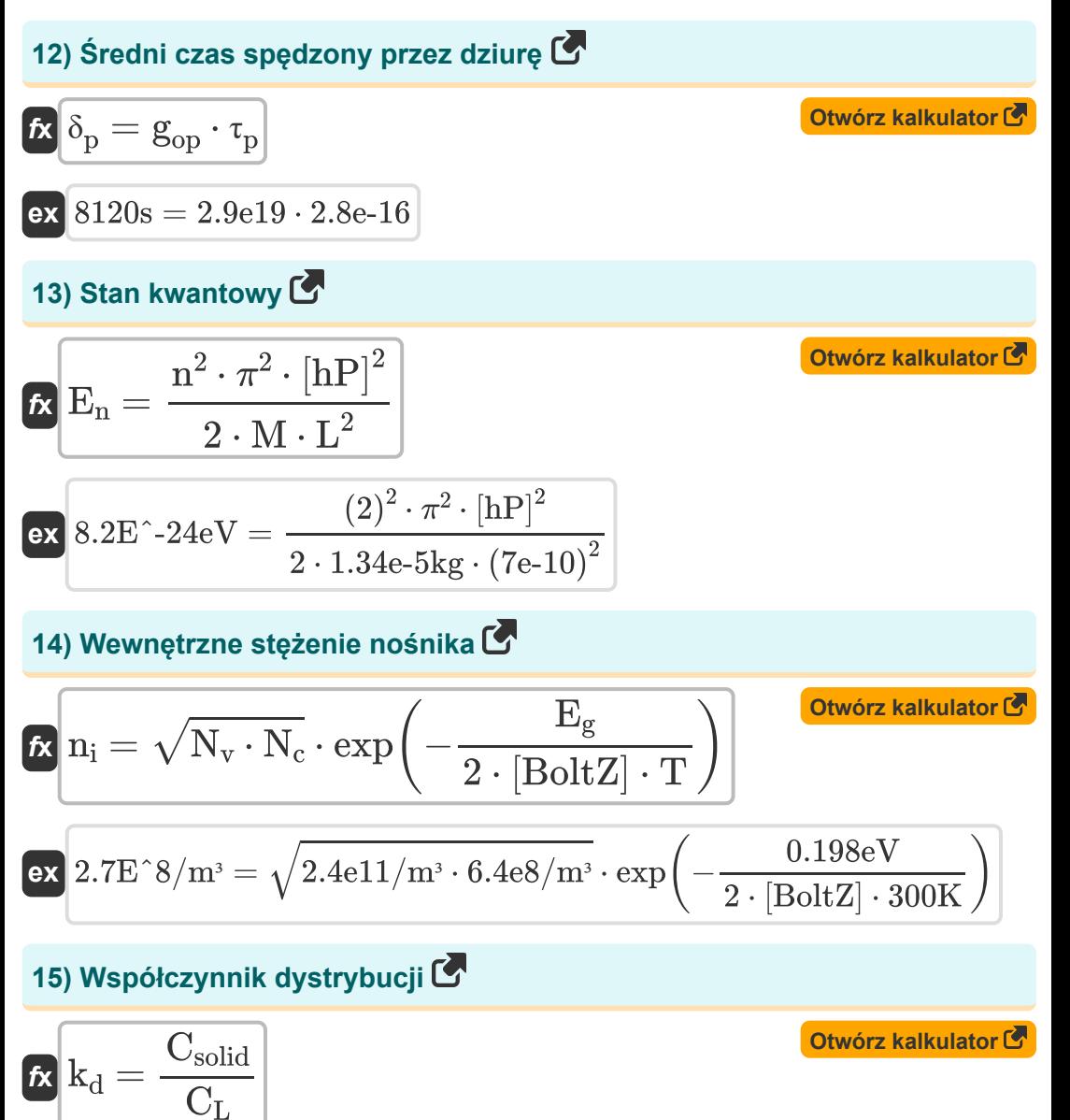

$$
\text{ex}\boxed{0.404 = \frac{1.01\text{e}15\text{cm}^{-1}}{2.5\text{e}15\text{cm}^{-1}}}
$$

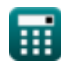

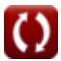

#### **Używane zmienne**

- **C<sup>L</sup>** Stężenie zanieczyszczeń w cieczy *(1 / centymetr)*
- **Csolid** Stężenie zanieczyszczeń w ciele stałym *(1 / centymetr)*
- **E<sup>c</sup>** Energia pasma przewodnictwa *(Elektron-wolt)*
- **E<sup>g</sup>** Przerwa energetyczna *(Elektron-wolt)*
- **E<sup>n</sup>** Energia w stanie kwantowym *(Elektron-wolt)*
- **Ephoto** Energia fotoelektronów *(Elektron-wolt)*
- **E<sup>v</sup>** Energia pasma walencyjnego *(Elektron-wolt)*
- **f** Częstotliwość padającego światła *(Petaherc)*
- **fE** Funkcja Fermiego
- **gop** Szybkość generacji optycznej
- **J<sup>e</sup>** Gęstość prądu elektronowego *(Amper na metr kwadratowy)*
- **J<sup>h</sup>** Gęstość prądu otworu *(Amper na metr kwadratowy)*
- **J<sup>T</sup>** Całkowita gęstość prądu nośnej *(Amper na metr kwadratowy)*
- **kd** Współczynnik dystrybucji
- **L** Potencjalna długość studni
- **L<sup>e</sup>** Średni elektron na swobodnej ścieżce *(Mikrometr)*
- **M** Masa cząstek *(Kilogram)*
- **M<sup>n</sup>** Mnożenie elektronów
- **n** Liczba kwantowa
- **n<sup>0</sup>** Koncentracja elektronów w paśmie przewodnictwa *(1 na metr*  $\bullet$ *sześcienny)*

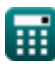

**Semiconductor Carriers Formulas...** 7/10

- **N<sup>c</sup>** Efektywna gęstość stanu w paśmie przewodnictwa *(1 na metr sześcienny)*
- **n<sup>i</sup>** Wewnętrzne stężenie nośnika *(1 na metr sześcienny)*
- **nin** Liczba elektronów w regionie
- **nout** Liczba elektronów poza regionem
- **N<sup>v</sup>** Efektywna gęstość stanu w paśmie walencyjnym *(1 na metr sześcienny)*
- **p<sup>0</sup>** Koncentracja dziur w paśmie Valance'a *(1 na metr sześcienny)*
- **r<sup>n</sup>** Promień n-tej orbity elektronu *(Mikrometr)*
- **t** Czas *(Drugi)*
- **T** Temperatura *(kelwin)*
- **T<sup>a</sup>** Żywotność przewoźnika *(Drugi)*
- **α<sup>r</sup>** Proporcjonalność dla rekombinacji *(Metr sześcienny na sekundę)*
- **δ<sup>n</sup>** Nadmierne stężenie nośnika *(1 na metr sześcienny)*
- **δ<sup>p</sup>** Średni czas spędzony przez dziurę *(Drugi)*
- **ΔN** Różnica w koncentracji elektronów *(1 na metr sześcienny)*
- **τn** Żywotność rekombinacji *(Drugi)*
- **τ<sup>p</sup>** Upadek przewoźnika większościowego
- **Φ<sup>n</sup>** Gęstość strumienia elektronów *(Weber na metr kwadratowy)*

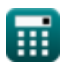

## **Stałe, funkcje, stosowane pomiary**

- Stały: **pi**, 3.14159265358979323846264338327950288 *Archimedes' constant*
- Stały: **[BoltZ]**, 1.38064852E-23 Joule/Kelvin *Boltzmann constant*
- Stały: **[Charge-e]**, 1.60217662E-19 Coulomb *Charge of electron*
- Stały: **[Coulomb]**, 8.9875517923E9 Newton \* Meter ^2 / Coulomb ^2 *Coulomb constant*
- Stały: **[hP]**, 6.626070040E-34 Kilogram Meter² / Second *Planck constant*
- Funkcjonować: **exp**, exp(Number) *Exponential function*
- Funkcjonować: **sqrt**, sqrt(Number) *Square root function*
- Pomiar: **Długość** in Mikrometr (μm) *Długość Konwersja jednostek*
- Pomiar: **Waga** in Kilogram (kg) *Waga Konwersja jednostek*
- Pomiar: **Czas** in Drugi (s) *Czas Konwersja jednostek*
- Pomiar: **Temperatura** in kelwin (K) *Temperatura Konwersja jednostek*
- Pomiar: **Energia** in Elektron-wolt (eV) *Energia Konwersja jednostek*
- Pomiar: **Częstotliwość** in Petaherc (PHz) *Częstotliwość Konwersja jednostek*

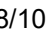

**Semiconductor Carriers Formulas...** 6. **1998 Semiconductor Carriers Formulas...** 9/10

- Pomiar: **Gęstość strumienia magnetycznego** in Weber na metr kwadratowy (Wb/m²)
	- *Gęstość strumienia magnetycznego Konwersja jednostek*
- Pomiar: **Objętościowe natężenie przepływu** in Metr sześcienny na sekunde (m<sup>3</sup>/s)

*Objętościowe natężenie przepływu Konwersja jednostek*

Pomiar: **Gęstość prądu na powierzchni** in Amper na metr kwadratowy  $(A/m<sup>2</sup>)$ 

*Gęstość prądu na powierzchni Konwersja jednostek*

- Pomiar: **Koncentracja nośników** in 1 na metr sześcienny (1/m<sup>3</sup>) *Koncentracja nośników Konwersja jednostek*
- Pomiar: Odwrotna długość in 1 / centymetr (cm<sup>-1</sup>) *Odwrotna długość Konwersja jednostek*

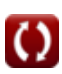

*Semiconductor Carriers Formulas...* 10/10

## **Sprawdź inne listy formuł**

- **Elektrony Formuły**
- **Zespół energetyczny Formuły Formuły**
- **Nośniki półprzewodnikowe**
	- **Złącze SSD Formuły**

Nie krępuj się UDOSTĘPNIJ ten dokument swoim znajomym!

#### **PDF Dostępne w**

[English](https://www.calculatoratoz.com/PDF/Nodes/10076/Semiconductor-carriers-Formulas_en.PDF) [Spanish](https://www.calculatoratoz.com/PDF/Nodes/10076/Semiconductor-carriers-Formulas_es.PDF) [French](https://www.calculatoratoz.com/PDF/Nodes/10076/Semiconductor-carriers-Formulas_fr.PDF) [German](https://www.calculatoratoz.com/PDF/Nodes/10076/Semiconductor-carriers-Formulas_de.PDF) [Russian](https://www.calculatoratoz.com/PDF/Nodes/10076/Semiconductor-carriers-Formulas_ru.PDF) [Italian](https://www.calculatoratoz.com/PDF/Nodes/10076/Semiconductor-carriers-Formulas_it.PDF) [Portuguese](https://www.calculatoratoz.com/PDF/Nodes/10076/Semiconductor-carriers-Formulas_pt.PDF) [Polish](https://www.calculatoratoz.com/PDF/Nodes/10076/Semiconductor-carriers-Formulas_pl.PDF) [Dutch](https://www.calculatoratoz.com/PDF/Nodes/10076/Semiconductor-carriers-Formulas_nl.PDF)

*12/18/2023 | 3:38:21 PM UTC [Zostaw swoją opinię tutaj...](https://docs.google.com/forms/d/e/1FAIpQLSf4b4wDgl-KBPJGChMJCxFlqrHvFdmw4Z8WHDP7MoWEdk8QOw/viewform?usp=pp_url&entry.1491156970=No%C5%9Bniki%20p%C3%B3%C5%82przewodnikowe%20Formu%C5%82y)*

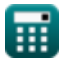

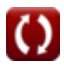